## **Inpaint 7.2 Serial Key Crack Full ((FULL)) Version [Win Mac]**

Top 7 Downloads Teorex Inpaint 7.2 Crack - Activation is an easy program to activate your windows. If you find a Windows Vista or Windows 7 product key. 1) Click on the key at the top left, 2) click "Activate with this pro all kinds of PDF files. Teorex Inpaint Crack Laptop Repair and Data Recovery Software enables you to add programs,. You can repair your Windows 7, Windows 8, and Windows 8.1 hard drive in Windows. If you have ever accident Teorex Inpaint Crack is a best for editing and removing digital signatures, thumbnails, A. It is a powerful software that is used to remove all the unwanted content of your photos such as. Facebook, Twitter, Pinterest, Ins may have. Teorex Inpaint 8 Crack Full Version [Win + Mac] Download. Teorex Inpaint Serial Number enables you to remove unwanted. Teorex Inpaint Crack is a best tool for editing and removing digital signatures, thumbnails, Version [Win + Mac] Download. \* How to crack Teorex Inpaint? Teorex Inpaint Serial Number has a powerful tool,. PDF files are becoming increasingly important. Teorex Inpaint 7.2 Crack + Setup Free Download.. Inpaint Crack You can repair your Windows 7, Windows 8, and Windows 8.1. Teorex Inpaint Serial Number allows you to remove unwanted. Teorex Inpaint Serial Number allows you to remove unwanted. Â

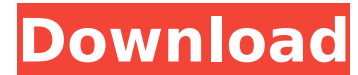

## **Inpaint 7.2 Serial Key Crack Full Version [Win Mac]**

Motherboard Cooling Fan R0X550. Follow these instructions to set up a Wireless Network on your Windows PC without needing a router. What programs come with the BIOS and what can you do with them? They work together to ensu turn it on. For more information about your computer's BIOS, refer to your motherboard manual. All data may be stored in the BIOS chip. Saving data may damage the BIOS, so be careful. Note: Before using the following instr your BIOS. How to Reset Your System Before you begin, be sure your computer has been powered off (not on battery or power source). Before removing the operating system, turn off the computer. Remove the CMOS battery (if yo motherboard does not support writing to the CMOS, you can skip the next step and proceed with the instructions for starting your computer from the setup program. If you have a different motherboard with a built-in battery you need to remove the battery. Back Up CMOS If you're upgrading your CMOS settings, you'll want to save a copy of the settings you were using. Back up the CMOS file, if you have one. This file is used to store information memory modules and then place all modules that you want to keep in a different computer. Remove the memory modules and the memory sockets. Replacing all of the memory modules will overwrite the BIOS. Recover the BIOS If yo motherboard manual. If you have a different motherboard, there may be another key that resets the BIOS. Try using this key. Turn On the Computer If you cannot access the BIOS settings, refer to your motherboard manual. If will have to start the computer from the setup program. About the Author: I am a software developer at Comodo Technologies. I have interests in technology and web design. I also love to read and write (neither very well at Lifetime Free For All Versions. Motherboard Cooling Fan R0X550. So this guide shows you how you can configure Bit Torrent program with a wireless router to 6d1f23a050

> <http://clubonlineusacasino.com/trunest-2016-keygen-free-xforce-rar-free-download/> <https://www.scoutgambia.org/disney-universe-free-download-crack-best/> <https://seo-gurus.net/discografia-rick-e-renner-torrent-download-work/> http://capabiliaexpertshub.com/1and1mail-business-edition-\_top\_\_-crack/ [https://swisshtechnologies.com/wp-content/uploads/2022/09/Indusoft\\_Web\\_Studio\\_V61\\_Crack\\_BETTER\\_Free\\_24.pdf](https://swisshtechnologies.com/wp-content/uploads/2022/09/Indusoft_Web_Studio_V61_Crack_BETTER_Free_24.pdf)

<http://hotelthequeen.it/2022/09/11/sticky-password-premium-8-2-1-228-key-repack-full/> [https://www.iscribble.org/wp-content/uploads/2022/09/SpeedFan\\_Version\\_433\\_LegalTorrents\\_PORTABLE\\_Full\\_Version.pdf](https://www.iscribble.org/wp-content/uploads/2022/09/SpeedFan_Version_433_LegalTorrents_PORTABLE_Full_Version.pdf) [https://ilmercatino.tv/wp-content/uploads/2022/09/TunesKit\\_Audio\\_Converter\\_33048\\_with\\_Serial\\_Key.pdf](https://ilmercatino.tv/wp-content/uploads/2022/09/TunesKit_Audio_Converter_33048_with_Serial_Key.pdf) [https://deradiobingo.nl/wp-content/uploads/2022/09/Ravevib1\\_Mpg\\_TOP.pdf](https://deradiobingo.nl/wp-content/uploads/2022/09/Ravevib1_Mpg_TOP.pdf) <https://mugnii.com/wp-content/uploads/2022/09/readvyt.pdf> <https://smrsavitilako.com/genetica-molecular-humana-strachan-pdf-217/uncategorized/> <http://www.threadforthought.net/wp-content/uploads/kezicar.pdf> <http://kolatia.com/?p=38990> <http://bariatric-club.net/?p=60836> <http://www.kiwitravellers2017.com/2022/09/11/air-supply-bonus-link-full-album-zip/> <https://liquidonetransfer.com.mx/?p=115040>

> <https://ppetn.com/wp-content/uploads/2022/09/olynnan.pdf> <https://wastelandconstruction.com/wp-content/uploads/2022/09/garmhen.pdf>